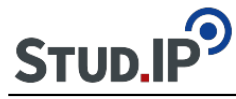

<table align="center" border="0" cellpadding="15" cellspacing="15" style="width:847px"> <tbody>  $<$ tr $>$ <td style="background-color:rgb(204, 217, 237); width:780px"> <ul> <li>Der erste Schritt besteht darin, ein Thema zu wählen und sich (zusammen mit Ihren Kommilitonen/innen) damit vertraut zu machen.</li> <li>Sie lesen die angegebene Primär- und Sekundärliteratur und notieren Ihre Beobachtungen.</li> <li>Mittelfristig sollten Sie zu Thesen gelangen, welche Ihren Aspekt der Romantik deutlich machen. Diese Thesen sollen Sie in der Literatur belegen.</li> <li>Die Bildung einer Themengruppe geschieht zunächst unter dem Reiter [TeilnehmerInnen](http://ammerland.elan-ev.de/statusgruppen.php?cid=3bf092439e79ce2eae21dcce24db0cb9&view=statusgruppe_sem) . Tragen Sie sich dort in eine Themengruppe ein.</li>  $<$ /ul $>$  $<$ /td $>$  $<$ /tr $>$ </tbody> </table> &nbsp: <table align="center" border="1" cellpadding="5" cellspacing="5" style="height:66px; width:177px"> <tbody>  $<$ tr $>$ <td style="background-color:rgb(204, 217, 237); text-align:center; width:128px"><a href=["http://ammerland.elan-ev.de/wiki.php?cid=3bf092439e79ce2eae21dcce24db0cb9&d](http://ammerland.elan-ev.de/wiki.php?cid=3bf092439e79ce2eae21dcce24db0cb9&date_type=all&raumzeit_filter=1409522400&rzSeminar=3bf092439e79ce2eae21dcce24db0cb9&view=show">zurück) [ate\\_type=all&raumzeit\\_filter=1409522400&rzSeminar=3bf092439e79ce2eae21dcce2](http://ammerland.elan-ev.de/wiki.php?cid=3bf092439e79ce2eae21dcce24db0cb9&date_type=all&raumzeit_filter=1409522400&rzSeminar=3bf092439e79ce2eae21dcce24db0cb9&view=show">zurück) [4db0cb9&view=show">zurück](http://ammerland.elan-ev.de/wiki.php?cid=3bf092439e79ce2eae21dcce24db0cb9&date_type=all&raumzeit_filter=1409522400&rzSeminar=3bf092439e79ce2eae21dcce24db0cb9&view=show">zurück) zur Übersicht</a></td>  $<$ /tr $>$ </tbody> </table>